# Mise en oeuvre d'une base de données mono-utilisateur avec **SQLite**

Jean-Michel GLORIAN Conférence COMPIL du 14/01/10 Les bases de données pour la sciennce

# Utilisation de SQLite dans le logiciel CASSIS

Jean-Michel GLORIAN Conférence COMPIL du 14/01/10 Les bases de données pour la sciennce

#### *Plan*

Le contexte scientifique avec le logiciel CASSIS

La problématique avec Mysql

La solution avec SQLite

Conclusion et Perspective

Liens

### *Présentation schématique de CASSIS*

**Bases** de données atomiques et moléculaires publiques :

JPL, CDMS, NIST

regroupées dans une même base

Logiciel **CASSIS** 

• Identification de raies

• Création de spectres théoriques

> • Traitement sur les spectres

Jean-Michel GLORIAN Conférence COMPIL du 14/01/10 Les bases de données pour la scienne de la maison de la mateixe de la maison de la mateixe de la mateixe de la<br>Les bases de données pour la scienne de la mateixe de la mateixe de la mateixe de la mateixe de la mateixe de

Fichiers de spectres provenant de télecopes au sol ou dans l'espace

### *Que contient la base de données de CASSIS ?*

#### ➲ 11 tables dont

#### molécules

- Le tag : identifiant INT
- Le nom VARCHAR(30)
- $\bullet$  La masse moleculaire DOUBLE
- -

#### transitions La fréquence DOUBLE les nombres quantiques INTEGER o molécules\_Le tag INT 1 n C La base d'origine VARCHAR(10)<br>
... et 12 autres champs Plus de 3000 tuples **Plus de 5,5 Millions de tuples**

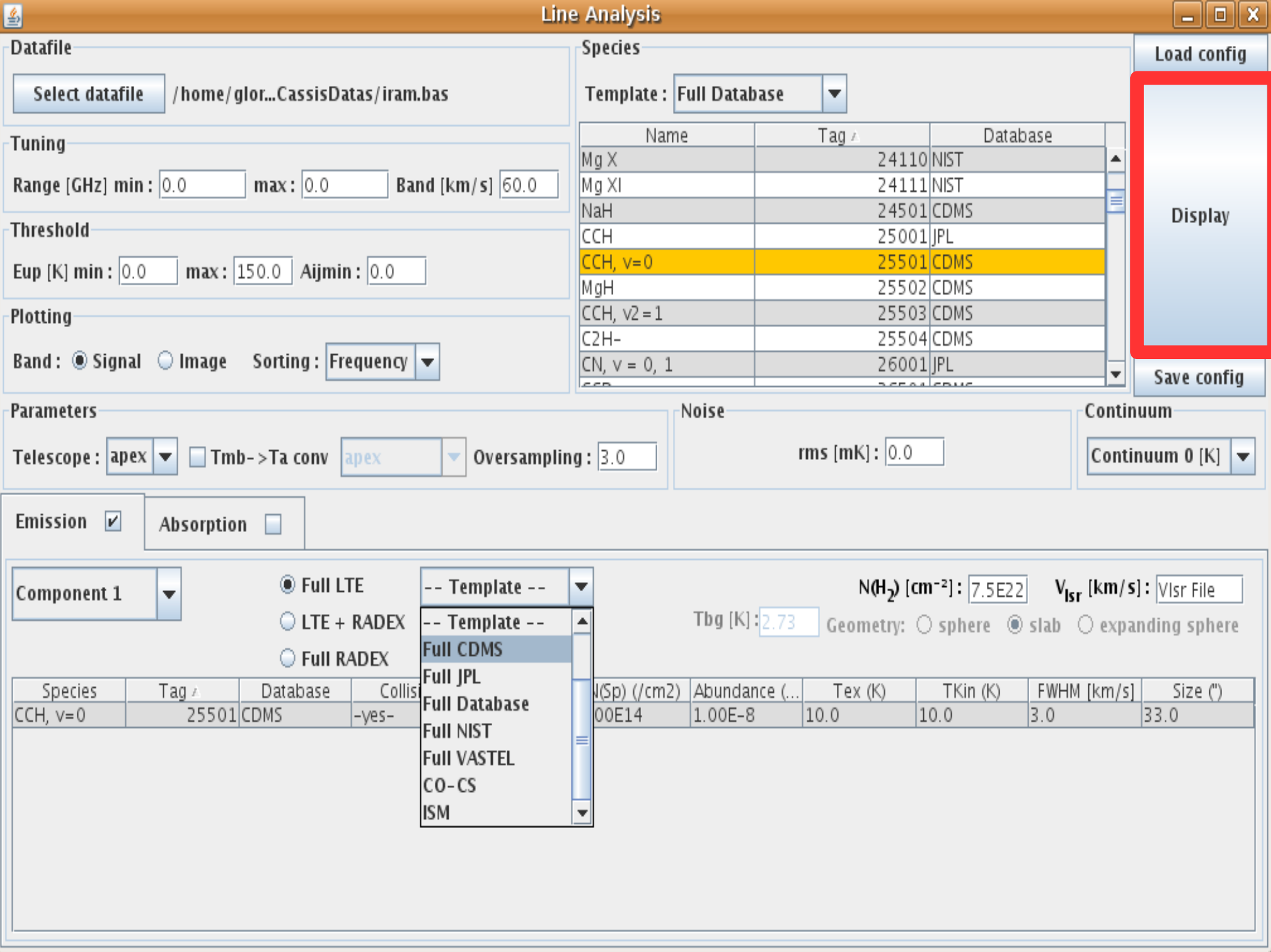

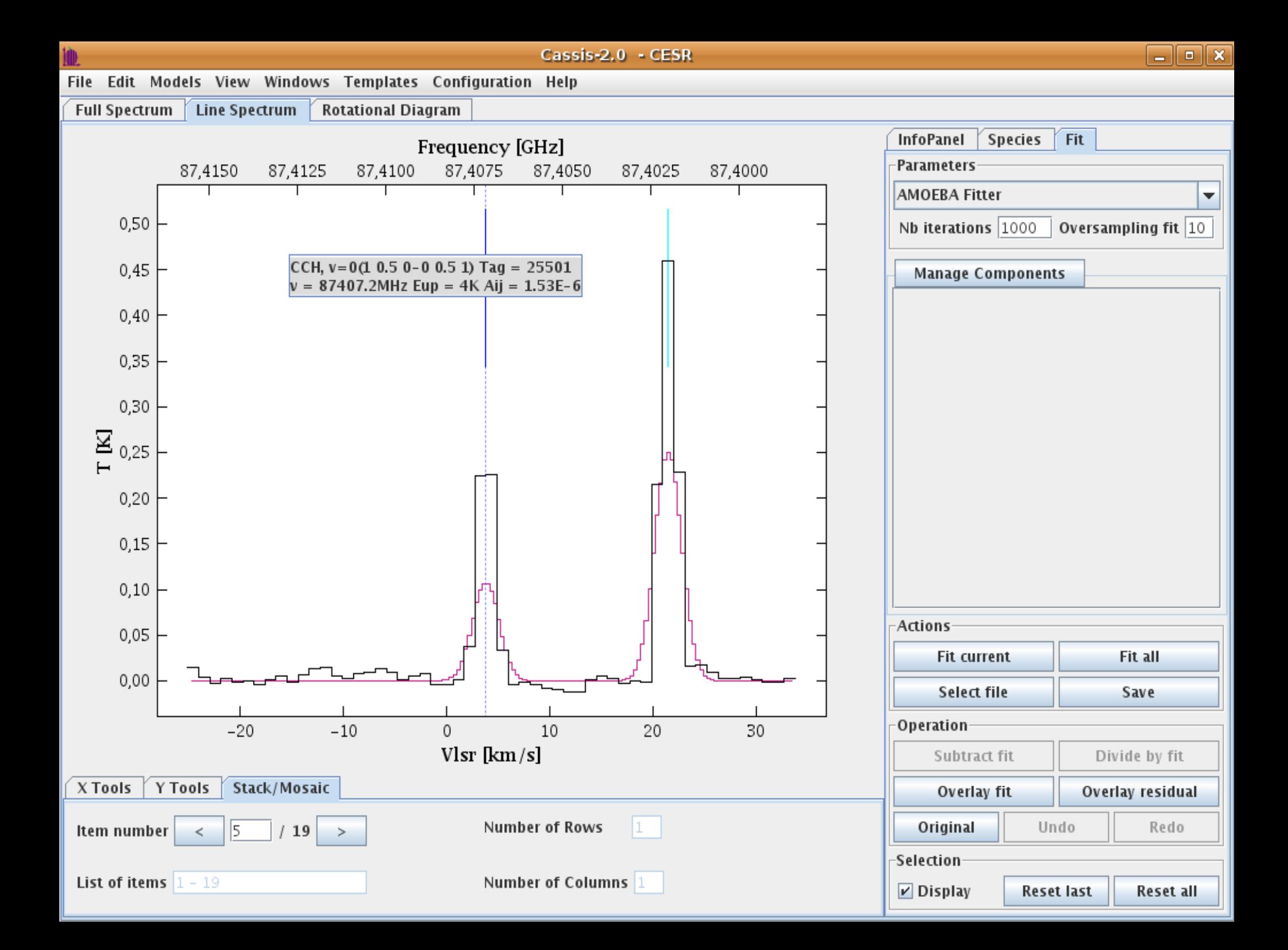

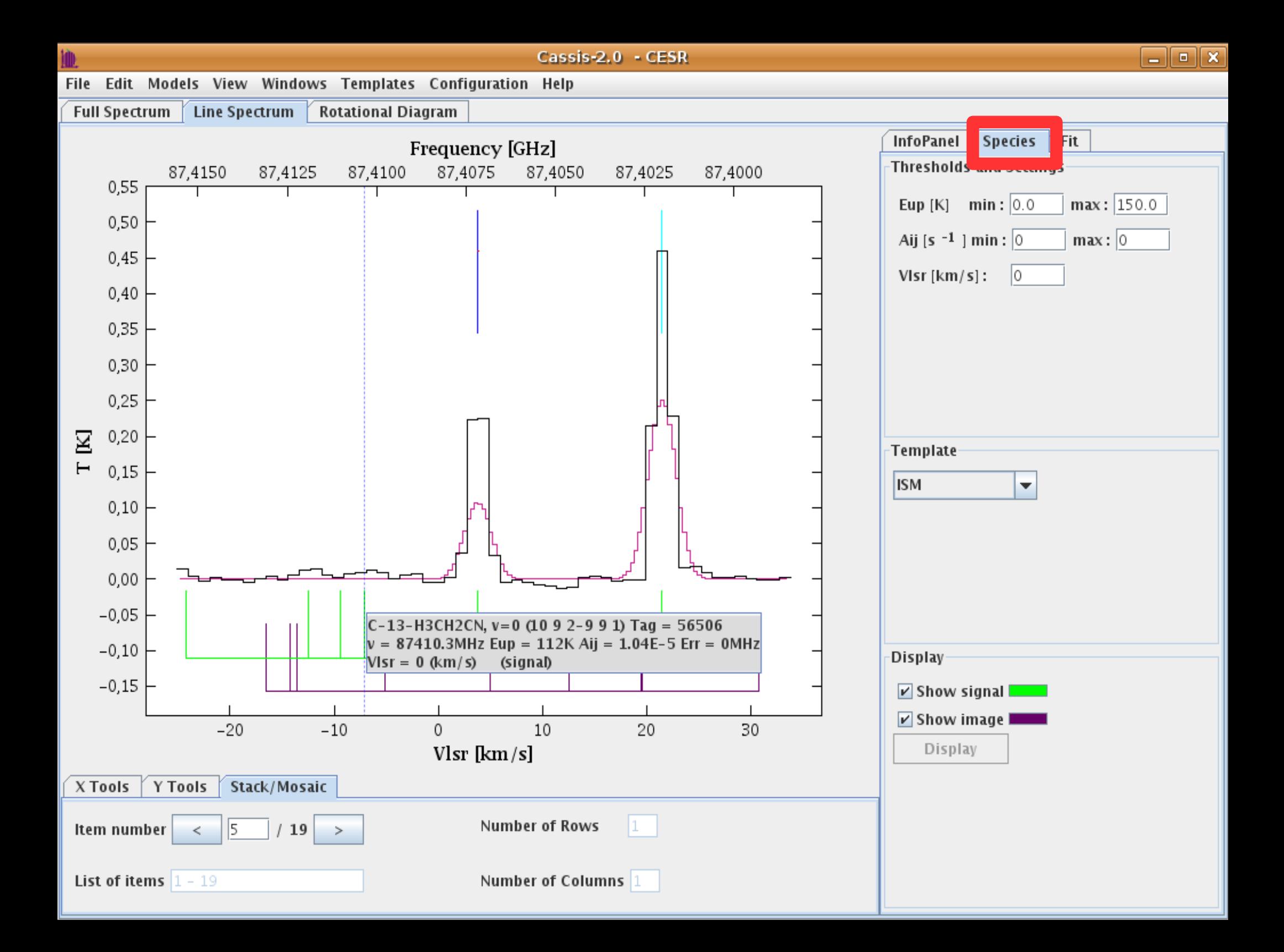

### *Problématique : Environement*

#### ➲ Logiciel CASSIS

- multliplatforme
- très interactif avec l'utilisateur
- codé en Java
- communique avec la base de données à l'aide d'un driver Java DataBase Connectivity

#### ➲ Utilisation d'un serveur Mysql

● avec une base de données exportées en fichier .sql d'une taille de plus de 900 Mo

### *Problématique*

- ➲ Accèder à la base sans connexion au réseau et de manière rapide
	- Installation du serveur Mysql sur le poste utilisateur
- ➲ Déploiement du logiciel trés contraignant à cause de l'installation de Mysql sur le poste
	- création et adminstration de la base sur toutes les plate-formes
	- importation du fichier .sql dans la base
	- prise en compte éventuel d'un serveur mysql existant

### *SQLITE*

**⇒** D. Richard Hipp (Hwaci)

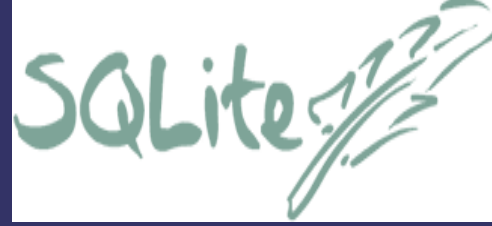

- ➲ Moteur de base de données relationnelles accessible par le langage SQL
- ➲ Bibliothèque écrite en C, inférieure à 300 ko et efficace pour les bases de données < 10 GO
- ➲ Fichier contenant la base est mis en mémoire
- ➲ Domaine publique

Jean-Michel GLORIAN Conférence COMPIL du 14/01/10 Les bases de données pour la scienne de la mateixe de la partie du 11/18<br>Les bases de données pour la scienne de la mateixe de la partie de la partie de la partie de la partie de la m

### *SQLITE*

#### ➲ **Simplicité** d'utilisation

- pas d'architecture client-serveur
- pas de gestion de privilèges ou de droits d'acces
- pas de phase d'installation
- Pensez à SQLite non pas en tant que remplacant d'Oracle mais en tant que remplacant de fopen()

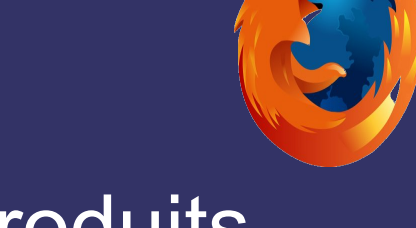

➲ Utilisé dans Firefox, Skype, certains produits d'Apple, d'Adobe, dans le domaine de l'embarqué et dans les librairies standards PHP, Python ...

## *SQLITE : fonctionalités*

- ➲ Fonctions standards de création de tables, insertion, selection, destruction de tuples
- ➲ Création de clef primaire, étrangère et d'index
- ➲ Utilisation des vues pour les templates
- ➲ Possibilités d'utiliser des triggers pour être au courant d'un évenement dans la base
- ➲ et bien d'autres choses ...

Jean-Michel GLORIAN Conférence COMPIL du 14/01/10 Les bases de données pour la scienne de la mateixe de la partie du 13/18

## *SQLITE : outils utilisés*

- **SQlite database browser** ● similaire à MysqlQuery Browser
	- exportation en fichier.sql

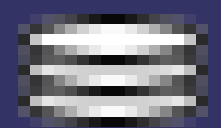

➲ MYSQL Workbench pour visualiser la structure de la base de donnée

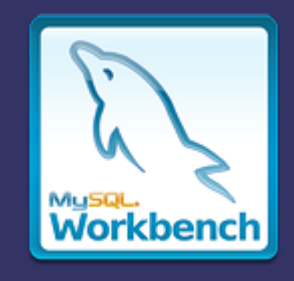

- **⇒** SQlite en mode console
- ➲ Driver SQLITEJDBC deux versions ● full java avec conversion du code en C en bytecode java + bibliothèques compilées pour chaque architecture

Jean-Michel GLORIAN Conférence COMPIL du 14/01/10 Les bases de données pour la scienne de la maison de la mateixe de la maison de la maison de la maison de la m<br>Les bases de données pour la scienne de la maison de la maison de la maison de la maison de la maison de la ma

### *SQLITE : Exemple de l'utilisation d'un driver JDBC*

conn = DriverManager.getConnection ("jdbc:sqlite:cassis.db");

prep = conn.prepStat ("insert into molecules values (?, ?)";);

prep.setInteger(1, 25501); prep.setString(2, "CCH"); prep.addBatch();

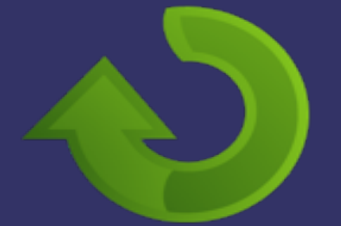

..... prep.executeBatch();

```
.....
ResultSet rs = stat.executeQuery("select * from molecules;");
while (rs.next())
    print("Nom de la molécule :" + rs.getString());
```
### *SQLITE : difficultés rencontrées et limites*

➲ De très légères différences syntaxiques avec Mysql

- ➲ Problèmes d'accés multithread ● conflit entre sqlitebrowser et driverjdbc
- ➲ **Impossibilité de supprimer ou modifier les colonnes d'une table**

➲ Problème de la première grosse requête après un reboot de la machine ● à voir au niveau du cache de la mémoire ?

### *Conclusion et Perspective*

#### ➲ Utilisation de SQLite a satisfait nos besoins

- rapidité d'accès à la base sauf à la première grosse requête à la base de données après reboot de la machine
- ➲ Souhait d'utiliser les bases de données atomiques et moléculaires des Observatoires Virtuels
	- grace au nouveau projet européen VAMDC : Virtual Atomic and Molecular Data Center
	- accés en ligne **de manière standardisée** aux bases de données JPL, CDMS, NIST et autres

#### *Liens*

CASSIS : http://cassis.cesr.fr

SQLITE : http://www.sqlite.org/

SQLITEJDBC : http://www.zentus.com/sqlitejdbc/

VAMDC : http://www.vamdc.org/